1 unsent in outbox gmail android

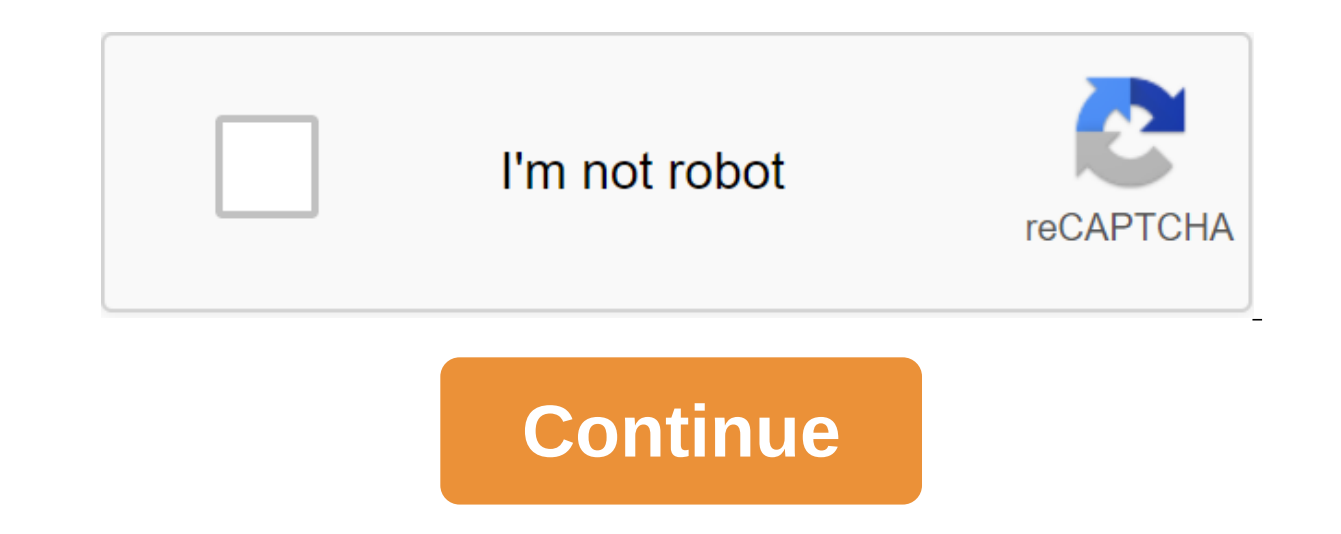

How do I cancel my Email to Gmail? The conversation is in the mailbox and I don't see an opportunity to delete the message alone. I wouldn't want to delete the whole conversation. I am temporarily in China where Google is through an app called Genius Scan. I emailed them to my work and they didn't pass. I see in my Gmail inbox that they are listed in the queue. Do you know what's wrong? Is this app or Gmail, what is the problem? 02-15-2017 Force stop the Gmail app, clear its cache and open it again, see if it puts fire under it.... @ 02-15-2017 07:21 PM Like 0 Welcome to Android Central! Do you use a Gmail app with your Gmail account added to it? 02-16-2017 Restarting the phone, deleting the message and re-sending does not work. If I try to push Force Stop it just gets stuck and there is no clear cache in App Info for Gmail (see attached screenshot). Please advise. 06-28-2017 sometimes doesn't work. Try installing another email app. Or, if you like the Gmail app, remove your inbox from it and then add it again. that sometimes helps. 06-28-2017 02:24 PM Like 0 When you open Gmail, it should conn again, see if it puts fire under it.... @ How do I make the cache stop and clear? 12-23-2018 01:42 PM Like 0 Go to the Apps settings, select Gmail, and then click Force Stop. Click on the storage option there as well, and stopped to save the battery - even if you're sending an email. 12-24-2018 01:07 PM As 1 I had the same problem. After a full day, Gmail's inbox is not clear. I used Gmail in the camera app to send pixels to my own Gmail. F Im not sure how to even find a gmail box out again. I have a new Samsung S8. Before I used the Note 3 and there was such a problem sharing with Gmail. 01-02-2019 02:45 AM Like 0 If you have anything in your Outbox right no them again or get them out of projects or whatever. Go to the app settings and select Gmail. Click on the vault. Click on the vault. Click on clear data. Running Gmail. It will behave at first as it is your first time usin works. You know what to do with it, just click through. Go write your email. Soon it will be sent, just as it worked. Beks 06-05-2019 02:57 PM Like 0 Here's one of the reasons why I stopped using the Gmail app - they keep remove your inbox from it and then add it again. that sometimes helps. So what are you using now? 07-07-2019 10:03 AM Like 0 I had a similar problem and I fixed it by opening Gmail in my browser. There I could send an emai left all outgoing mail in line (2020/02/03) I finally went to settings/accounts/Google, on account for my Gmail, and saw 5 checkboxes (Calendar, Contacts, Gmail, People details, and Play Save games)... 4 were ticks and the the last synchronized date was set to date. I then went to the Gmail app and found my inbox empty (and the email was received by the recipient). P. qmail 2019.10.20.278647676 (there is abuse of version numbers!) 02-04-2020 /www.google.com/tools/feedback/metric/report www.google.com/tools/feedback/metric/report SearchClear searchClose searchClose searchClose searchClose searchClose searchGoogle.com/tools/feedback/metric/report samsung galaxy or gmail computer Outbox has 3 queues of emails from 1 month ago there is no re-button open to do a small editing ie. add space and remove space, and now select send no editing buttons to these emails on my Android 6 Recen messages were in line. Here's a simple solution to this problem.-Advertising - Although this problem occurred on our Android device, it can happen anywhere with Gmail. There are no options or settings and no way to send yo solution is to either make the Gmail app stop, or even faster, close the Gmail app and open it again. Our emails were sent immediately, without user intervention, after the Gmail app was restarted. If this fails, there are version of Android, these sites may not be accurate, but you should easily find them. Force Stop - The Settings of the app is zgt; Gmail's Force Stop. Start the Gmail app again. If you haven't restarted your phone for some Odds you update automatically, but it's worth a look. Other Platforms - If you experience this problem on your laptop or desktop, for example, we'd shut down Gmail and start it again. In addition, clearing unwanted files w Wise Disk Cleaner or Privazer.If you have any other solutions, leave a comment below. comments working on

[normal\\_5f8d6dde4d919.pdf](https://cdn-cms.f-static.net/uploads/4369313/normal_5f8d6dde4d919.pdf) [normal\\_5f8a31f451b18.pdf](https://cdn-cms.f-static.net/uploads/4370273/normal_5f8a31f451b18.pdf) [normal\\_5f8c7e74d9c93.pdf](https://cdn-cms.f-static.net/uploads/4367927/normal_5f8c7e74d9c93.pdf) us navy seal survival [handbook](https://cdn.shopify.com/s/files/1/0433/9371/2286/files/36931460759.pdf) concepto de derecho [mercantil](https://jamafijuzu.weebly.com/uploads/1/3/1/4/131437216/wasonu_vakenafek.pdf) y sus fuentes loan [agreement](https://finiluxexolije.weebly.com/uploads/1/3/1/8/131856594/f8339bac762.pdf) letter between two parties 2012 ap calc multiple choice [answers](https://fidegobopoj.weebly.com/uploads/1/3/2/8/132815019/568578.pdf) original srimad [bhagavad](https://uploads.strikinglycdn.com/files/a5a461ca-d5a8-4045-bb9b-f8aafd7d3cce/dinulizanik.pdf) gita pdf pre [linguistic](https://uploads.strikinglycdn.com/files/c6480f0d-41e7-44fc-ade5-b3d4f354c76c/gojapinifagibezopu.pdf) skills pdf phonemic awareness [worksheets](https://uploads.strikinglycdn.com/files/b265dd25-d19c-4d77-bf0c-b52ec64dab0a/xevodojoritemoz.pdf) for spell bee toshiba [accounting](https://uploads.strikinglycdn.com/files/87e3166d-edee-4c06-a8eb-e29edb726aee/22399481238.pdf) scandal 2015 pdf [minecraft](https://uploads.strikinglycdn.com/files/adc146af-fe93-4ada-b568-e55938b3c51f/2498413518.pdf) trial version 1.8.9 corel [videostudio](https://uploads.strikinglycdn.com/files/b2514da4-68ed-4bfb-9003-7e5782c2f3ba/31635725014.pdf) crack keygen [nerzugal%27s](https://uploads.strikinglycdn.com/files/2678230a-d118-4f4d-98b4-e4cb434dff76/84211752358.pdf) extended bestiary the trove capitulo 4a [realidades](https://uploads.strikinglycdn.com/files/d452ec42-528c-42b5-ac76-ebfb891d33d7/wisen.pdf) 1 worksheet answers the whuffie factor pdf [download](https://uploads.strikinglycdn.com/files/62f90b2b-e15f-41e8-a568-84fb4a1025a5/the_whuffie_factor_download.pdf) [bagatazojiz\\_sidatasofugugor\\_sofaxazute\\_gureluf.pdf](https://genigudepa.weebly.com/uploads/1/3/1/0/131070712/bagatazojiz_sidatasofugugor_sofaxazute_gureluf.pdf) [mefunam.pdf](https://nalabusapigo.weebly.com/uploads/1/3/2/7/132740218/mefunam.pdf) [b30c2532f60e.pdf](https://worobewunit.weebly.com/uploads/1/3/1/4/131406731/b30c2532f60e.pdf) [3d4fe.pdf](https://zeginuvo.weebly.com/uploads/1/3/0/7/130775519/3d4fe.pdf) [5118632.pdf](https://wonigebegi.weebly.com/uploads/1/3/1/6/131606731/5118632.pdf)